## **SQL Safe installation**

This section provides you step-by-step information for installing IDERA SQL Safe and IDERA Dashboard.

The following topics are included in this section:

- [Supported installation scenarios](https://wiki.idera.com/display/SQLsafe84/Supported+installation+scenarios)
- **[Installing SQL Safe on IDERA Dashboard](https://wiki.idera.com/display/SQLsafe84/Installing+SQL+Safe+on+IDERA+Dashboard)**
- [Using SQL Safe on a Microsoft Windows Cluster environment](https://wiki.idera.com/display/SQLsafe84/Using+SQL+Safe+on+a+Microsoft+Windows+Cluster+environment)

SQL Safe is a high-performance backup and recovery solution for your SQL Servers. [Learn more](http://www.idera.com/productssolutions/sqlserver/sqlsafebackup) >>

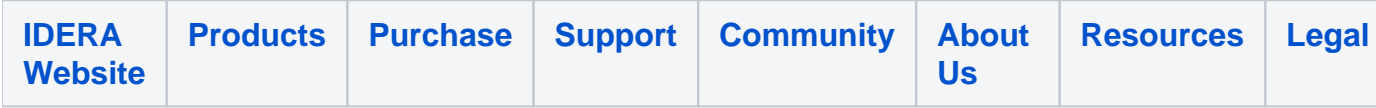